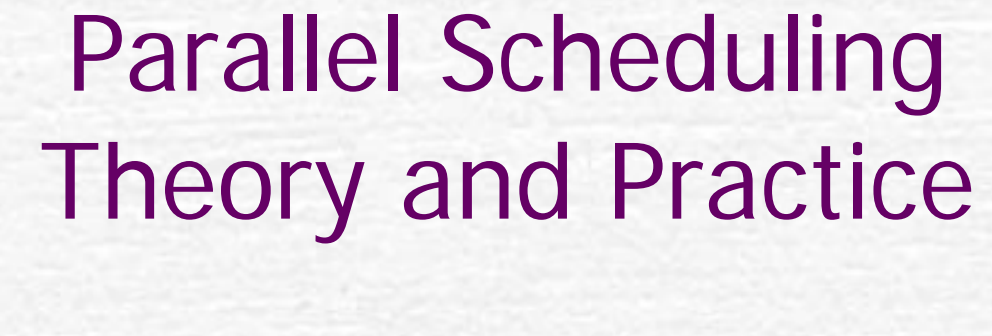

Guy Blelloch Carnegie Mellon University

IBM Watson, Nov. 2008

# Parallel Languages

User Scheduled MPI, Pthreads (typical usage) System Scheduled Bulk synchronous (data parallel, SPMD) **HPF, ZPL, OpenMP, UPC, CUDA** General (dynamic) ID, Nesl, Cilk, X10, Fortress The "general" languages will surely dominate parallel programming in the future.

# Example: Quicksort

**procedure** QUICKSORT(**S**):

**if** S contains at most one element **then return Selse**

**begin**

choose an element **a** randomly from **S**; let  $S_1$ ,  $S_2$  and  $S_3$  be the sequences of elements in **S** less than, equal to, and greater than **<sup>a</sup>**, respectively;  $return (QUICKSORT(S<sub>1</sub>)$  followed by  $S<sub>2</sub>$ followed by QUICKSORT(S<sub>3</sub>))

**end**

IBM Watson, Nov. 2008 3

# Parallelism Span =  $O(log<sup>2</sup> n)$ Parallel Partition and Append Work =  $O(n \log n)$

IBM Watson, Nov. 2008

# Quicksort in NESL

```
function quicksort(S) =
if (#S <= 1) then S
else leta = S[rand(#S)];
 S1 = {e in S | e < a};
 S2 = {e \text{ in } S \mid e = a};S3 = {e in S | e > a};
  R = {quicksort(v) : v in [S1, S3]};
in R[0] ++ S2 ++ R[1];
```
# Quicksort in X10

```
double[] quicksort(double[] S) { 
  if (S.length < 2) return S;
  double a = S[rand(S.length)];
  double[] S1,S2,S3;
  finish {
     async { S1 = quicksort(lessThan(S,a));}
     async { S2 = eqTo(S,a);}
     S3 = quicksort(grThan(S,a));
  }
  append(S1,append(S2,S3));
}
```
# Quicksort in Multilisp (futures)

**(defun quicksort (L) (qs L nil))**

```
(defun qs (L rest)
  (if (null L) rest
    (let ((a (car L))
           (L1 (filter (lambda (b) (< b a)) (cdr L)))
           (L3 (filter (lambda (b) (>= b a)) (cdr L)))) 
       (qs L1 (future (cons a (qs L3 rest)))))))
```

```
(defun filter (f L)
 (if (null L) nil
  (if (f (car L))
         (future (cons (car L) (filter f (cdr L))
         (filter f (cdr L))))
```
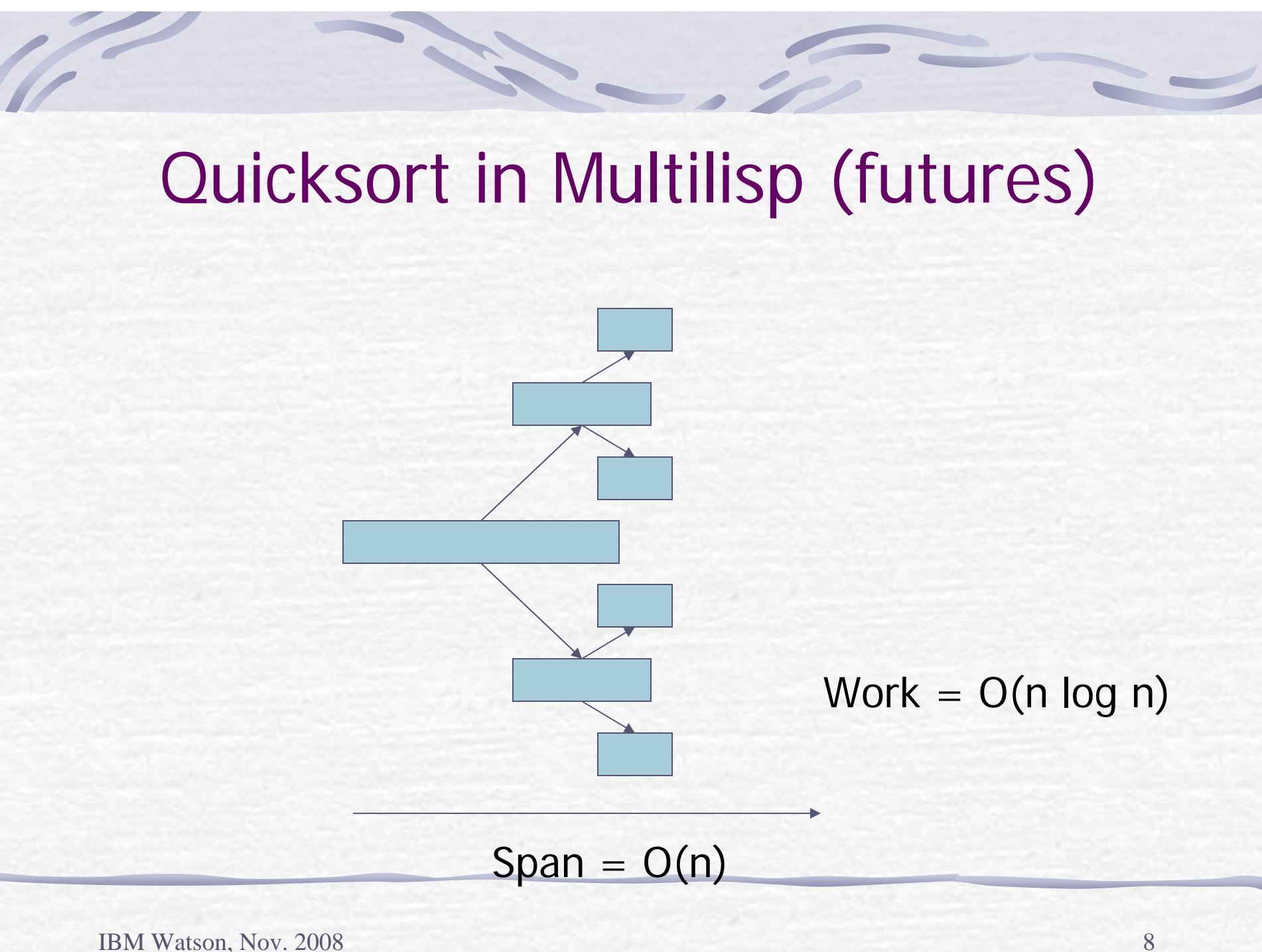

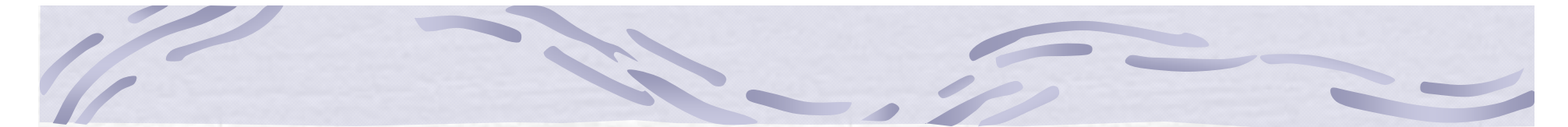

Example: Matrix Multiply for each i in [0:n] for each j in [0:n]  $C[i,j] = \sum_{k=1}^{n} A[i,k] \times B[k,j]$ 

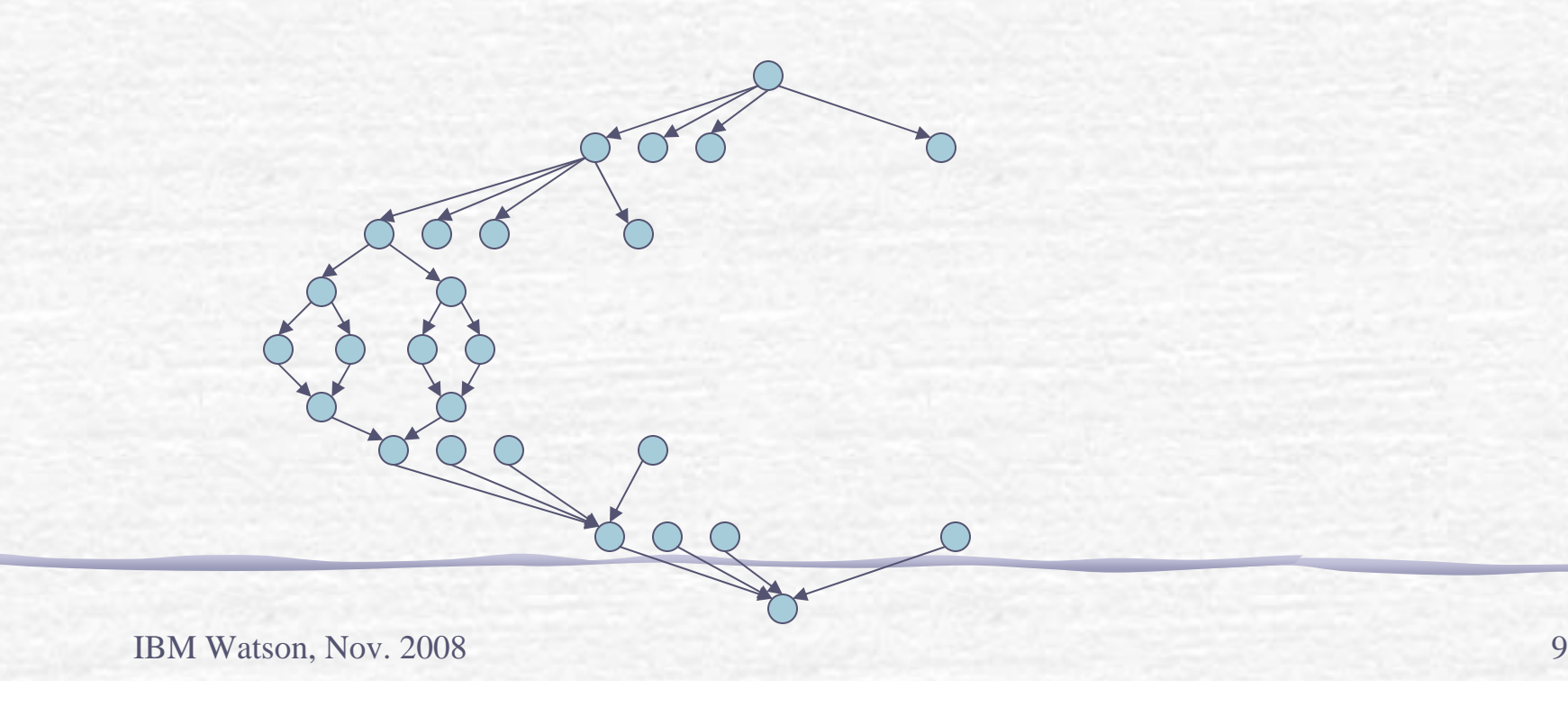

# Example: N-body Tree Code

force(p,c) if far(p,c) then pointForce(p,center(c)) else force( $p$ , left( $c$ )) + force( $p$ , right( $c$ ))

allForces(P,c) foreach p in P, force(p, root)

**IBM Watson, Nov. 2008** 10

# **Generally**

- **Much more parallelism than processors** It is all about **scheduling space usage** 
	- **I** locality
	- overheads

# Sidebar: Types of Computation

- Assume a way to fork
	- **Pairwise or multiway**
- What types of synchronization are allowed
	- General
	- Strict and fully strict (fork-join)
	- **Futures**
	- **Clocks**
- The last three can be made deterministic
- **Can have a large effect on the scheduler and what** can be proved about the schedules.

# General

Locks **Transactions Synch variables** Easy to create deadlockHard to schedule

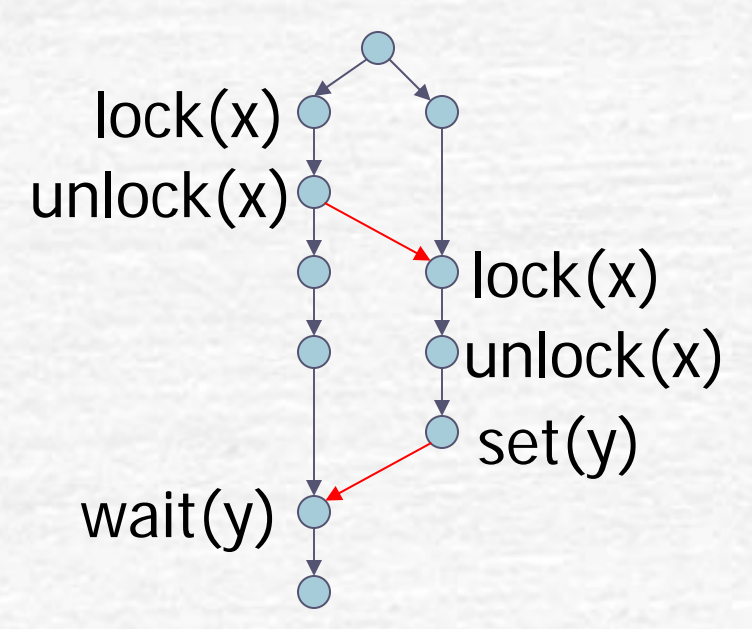

# Strict and Fully Strict

## Fully strict (fork-join, nested parallel): a task can only synchronize with its parent

**Strict**: a task can only synchronize with an ancestor. (X10 recently extended to support strict computations)

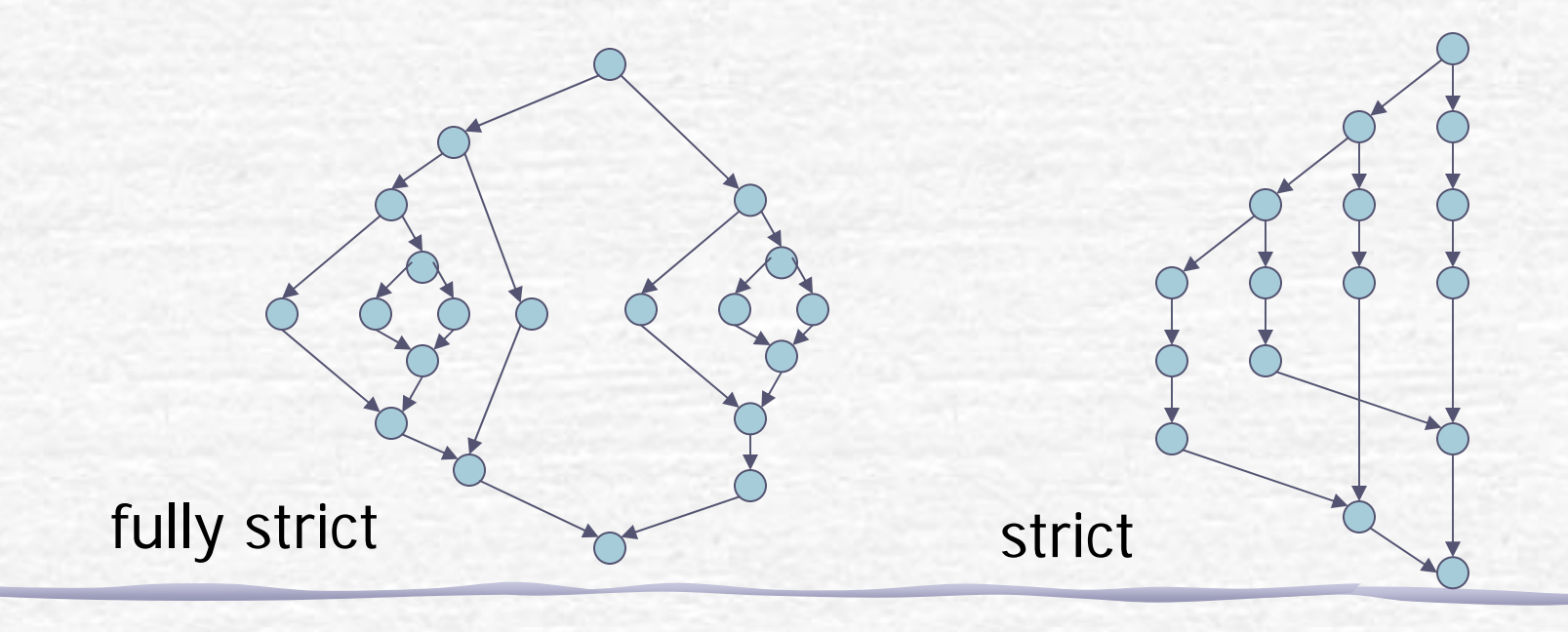

# Futures

Futures or read-write synchronization variables can be used for pipelining of various forms, e.g. **producer consumer pipelines**. This cannot be supported in strict or fully strict computations.

If read always occurs "after" the write in sequential order then there is no deadlock

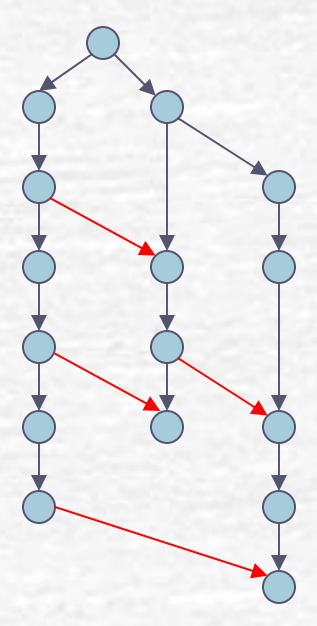

# Clocks

Clocks generalize barrier synchronizations. A new idea in X10 and not well understood yet when multiple clocks are used.

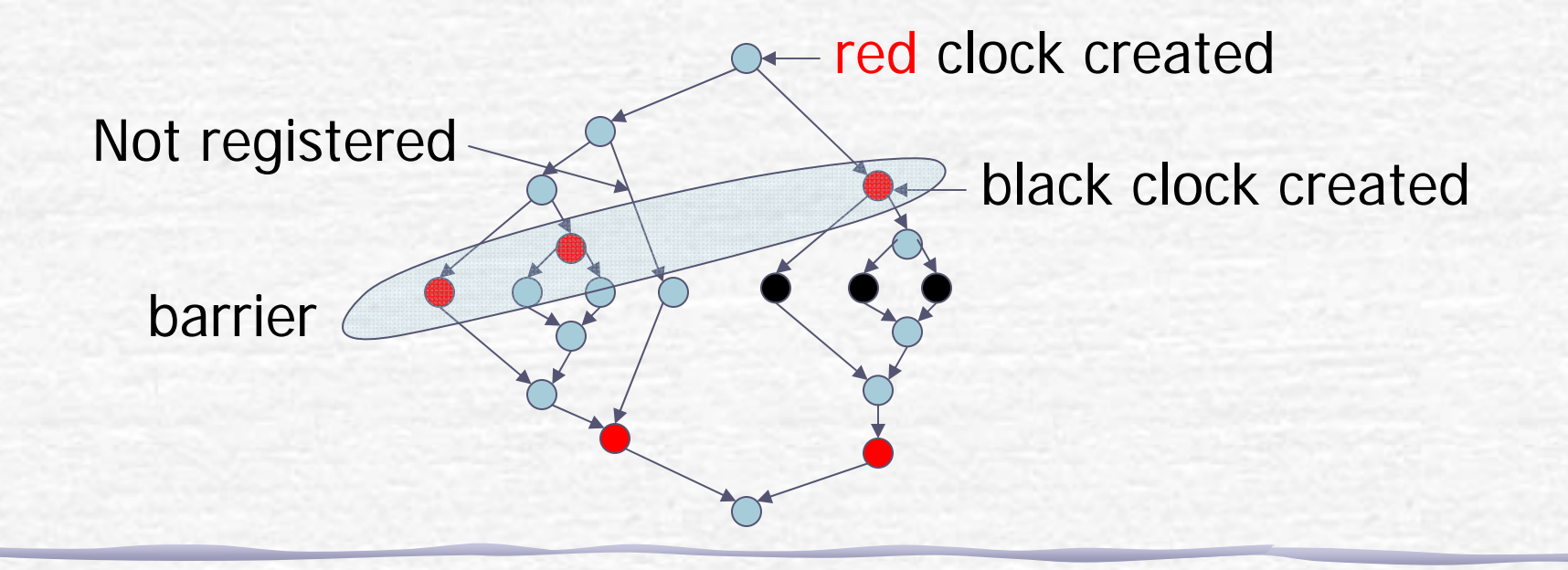

# Scheduling Outline

Theoretical results on scheduling

- Graham, 1966
- Eager, Zahorjan, Lazowska, 1989
- **Specific schedules** 
	- **Breadth First**
	- Work Stealing (Blumofe, Leiserson, 1993)
	- P-DFS (Blelloch, Gibbons, Matias, 1995)
	- Hybrid (Narlikar, 2001)

# Graham

"Bounds on Certain Multiprocessor Anomilies", 1966 Model:

- Processing Units :  $P_i$ , 1  $\le i \le n$
- Tasks : T =  $\{T_i, ..., T_m\}$
- Partial order :  $<_{\mathsf{T}}$  on T
- Time function :  $\mu$  : T ->  $[0,\infty]$
- $(T, <_T, \mu)$  : define a weighted DAG

# Graham: List Scheduling

- Task List L :  $(T_{k1}, \dots, T_{km})$
- **Task is ready** when not yet started but all predecessors are finished
- **List scheduling** : when a processor finishes a task it immediately takes the first ready task from L. Ties broken by processor ID.

**Showed that for any L and L'** 

$$
\frac{T(L)}{T(L')} = 1 + \frac{n-1}{n}
$$

# Some definitions

- $\mathbb{F}$ T<sub>p</sub> : time on P processors W : single processor time D : longest path in the DAG
	- Lower bound on time :  $T_p \ge \text{max}(W/P, D)$

# Greedy Schedules

"Speedup versus Efficiency in Parallel Systems", Eager, Zahorjan and Lazowska, 1989

For any greedy schedule:

Efficiency =

\n
$$
\frac{W}{T_{P}} \geq \frac{PW}{W + D(P - 1)}
$$
\nParallel Time =

\n
$$
T_{P} \leq \frac{W}{P} + D
$$

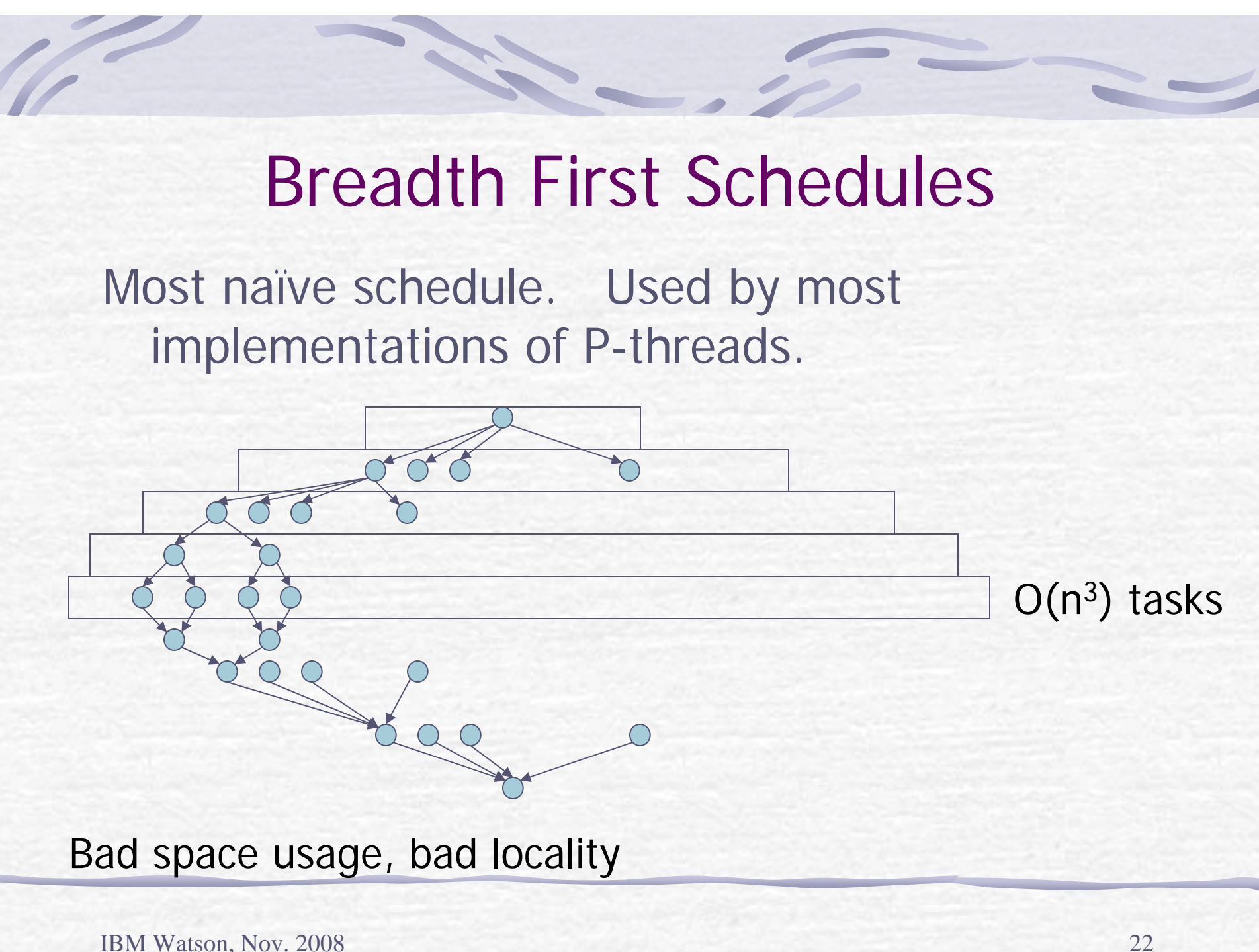

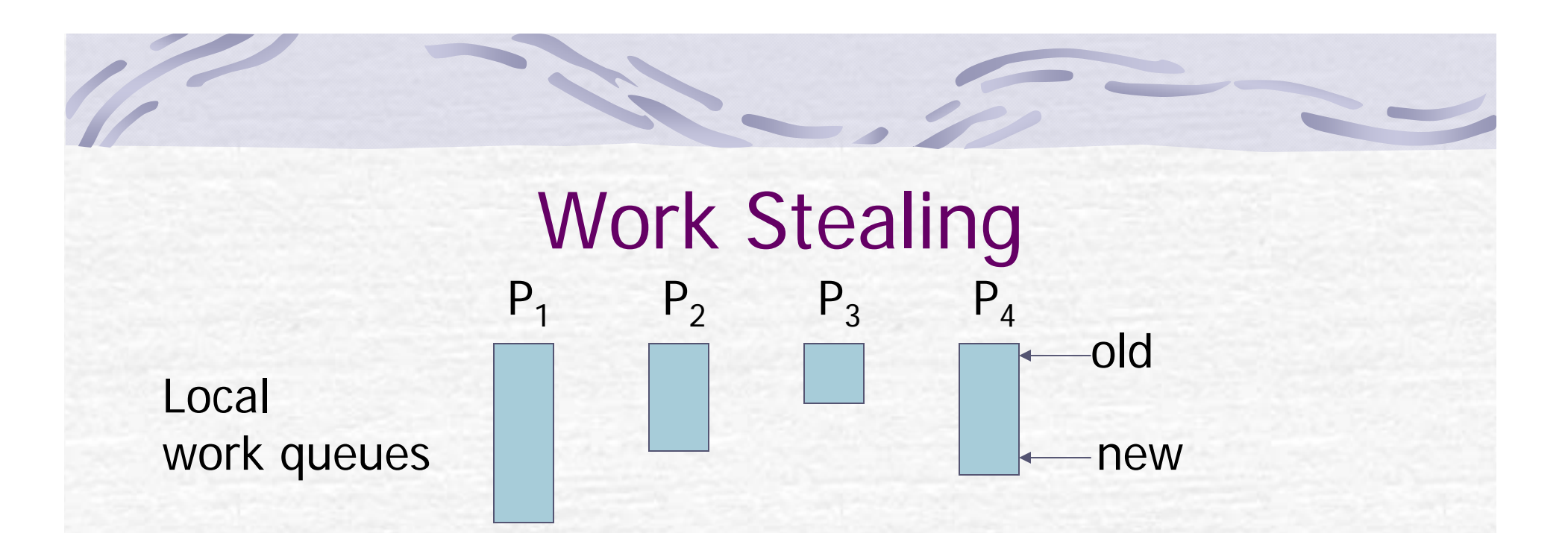

- **push new jobs on "new" end**
- pop jobs from "new" end
- If processor runs out of work, then "**steal"** from another "old" end
- Each processor tends to execute a sequential part of the computation.

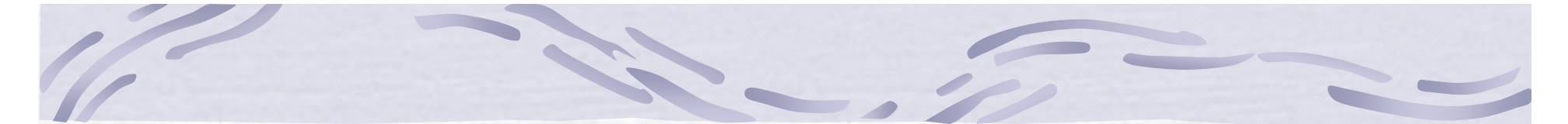

# Work Stealing

## Tends to schedule "sequential blocks" of tasks

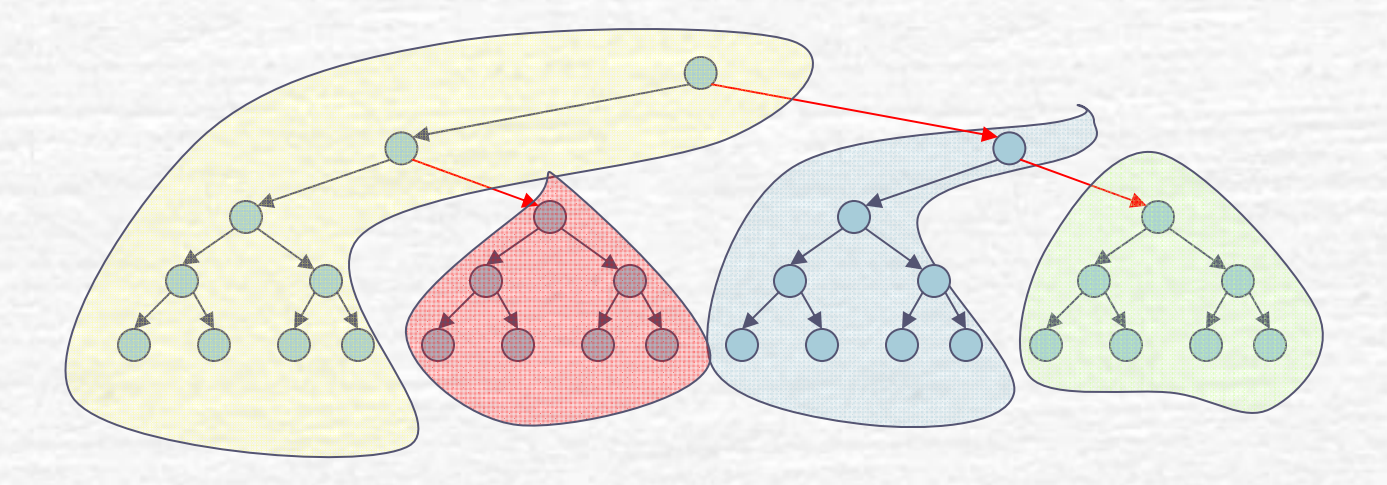

= steal

IBM Watson, Nov. 2008 24

# Work Stealing Theory

For strict computations Blumofe and Leiserson, 1999  $\blacktriangleright$  # of steals =  $O(PD)$ Space =  $O(PS_1)$  S<sub>1</sub> is the sequential space Acar, Blelloch and Blumofe, 2003 # of cache misses on distributed caches  $M_1$  + O(CPD)  $M_1$  = sequential misses,  $C$  = cache size

# Work Stealing Practice

## Used in Cilk Scheduler

- Small overheads because common case of pushing/popping from local queue can be made fast (with good data structures and compiler help).
- No contention on a global queue
- **Has good distributed cache behavior**
- Can indeed require  $O(S_1P)$  memory Used in X10 scheduler, and others

# Parallel Depth First Schedules (P-DFS)

## List scheduling based on Depth-First ordering

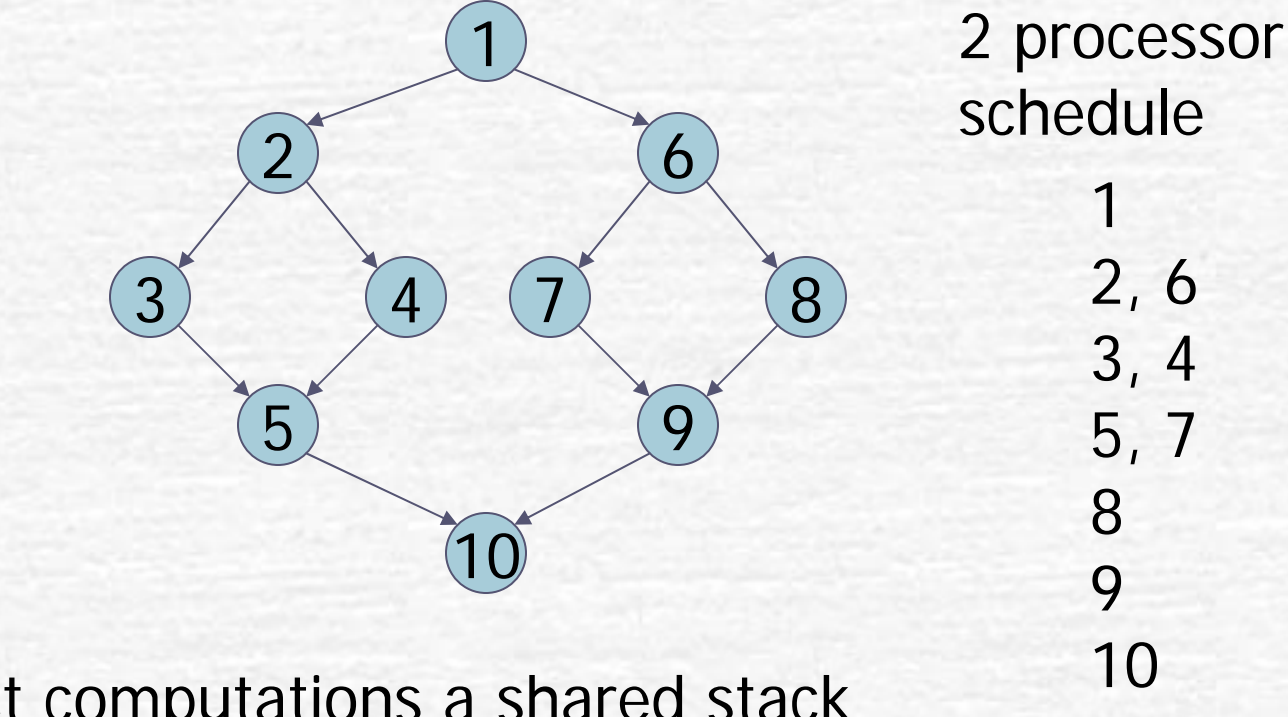

For strict computations a shared stack implements a P-DFS

IBM Watson, Nov. 2008 27

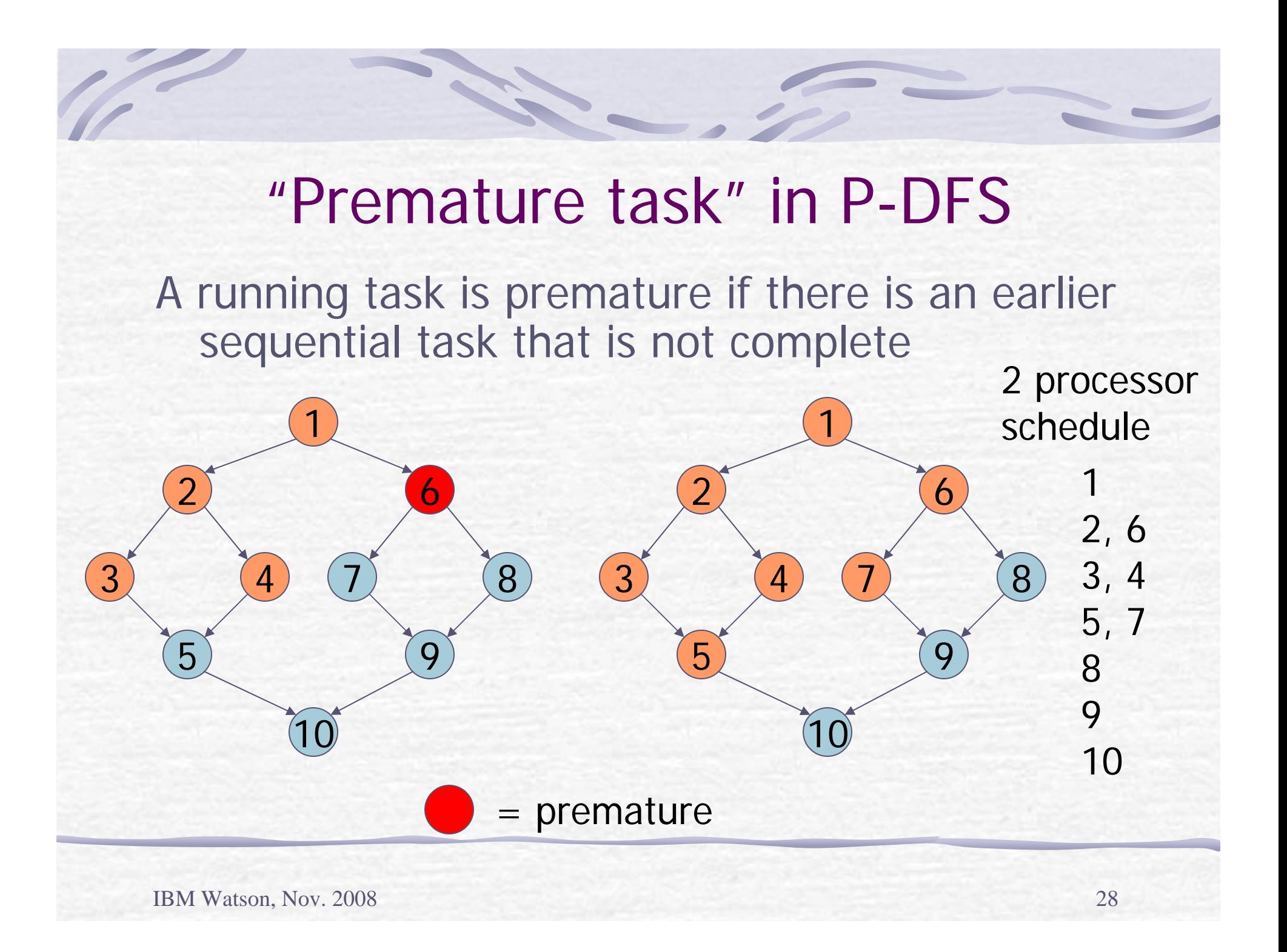

# P-DFS Theory

Blelloch, Gibbons, Matias, 1999 For any computation: **Premature nodes at any time =**  $O(PD)$ Space =  $S_1 + O(PD)$ Blelloch and Gibbons, 2004 With a shared cache of size  $C_1 + O(PD)$  we have  $M_p = M_1$ 

# P-DFS Practice

- **Experimentally uses less memory than work** stealing and performs better on a shared cache.
- **Requires some "coarsening" to reduce** overheads

# P-DFS Practice

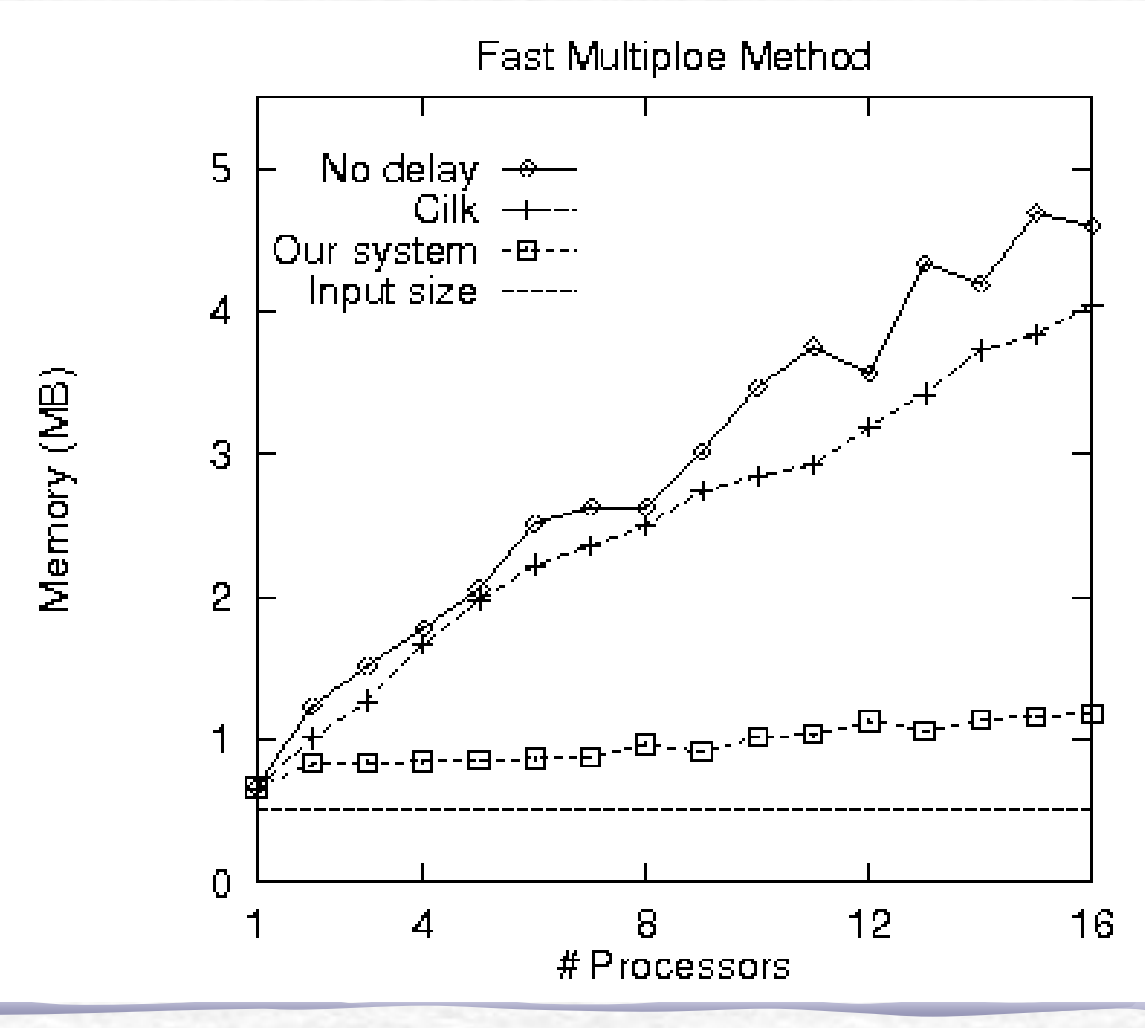

# Hybrid Scheduling

Can mix Work Stealing and P-DFS Narlikar, 2002

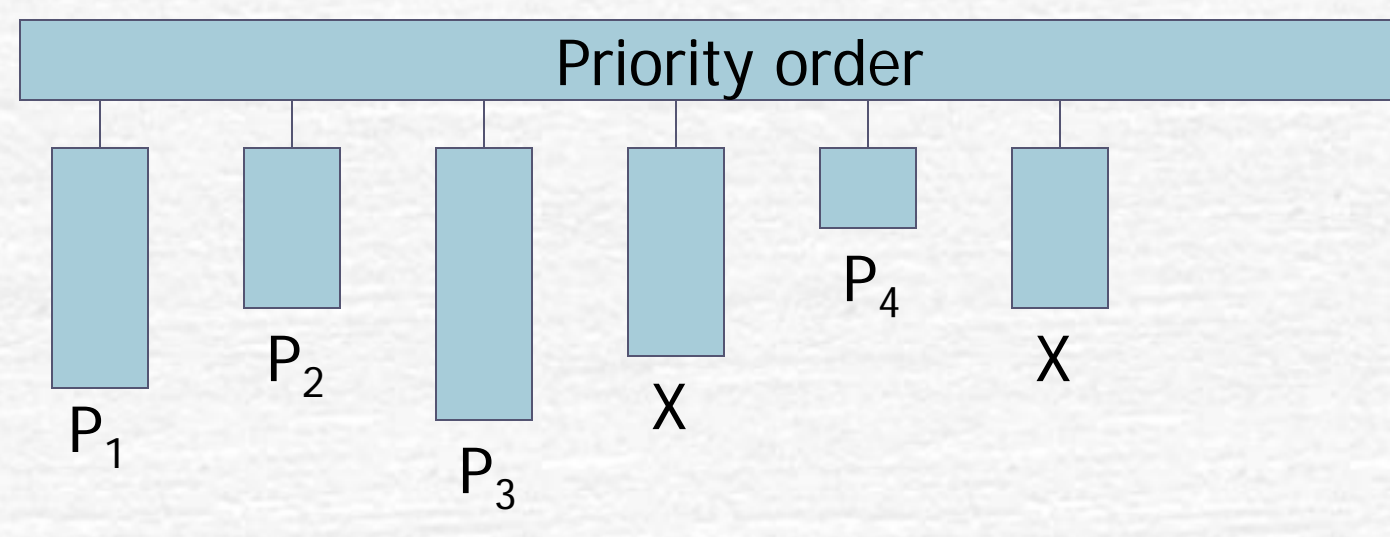

Gives a way to do automatic coarsening while still getting space benefits of PDF Also allows suspending a whole Q

# Other Scheduling

Various other techniques, but not much theory e.g.

- **Locality guided work stealing**
- **Affinity guided self-scheduling**

Many techniques are for particular form of parallelism

# Where to Now

X10 introduces many interesting new problems in scheduling

- Places
- **Asynchronous statements at other places**
- Futures (allows blocking of local activities)
- **Clocks** generalization of bulk synchronous model
- **Atomic sections**
- Conditional atomic sections
- **Exceptions**

Clean design of X10 makes these issues reasonable

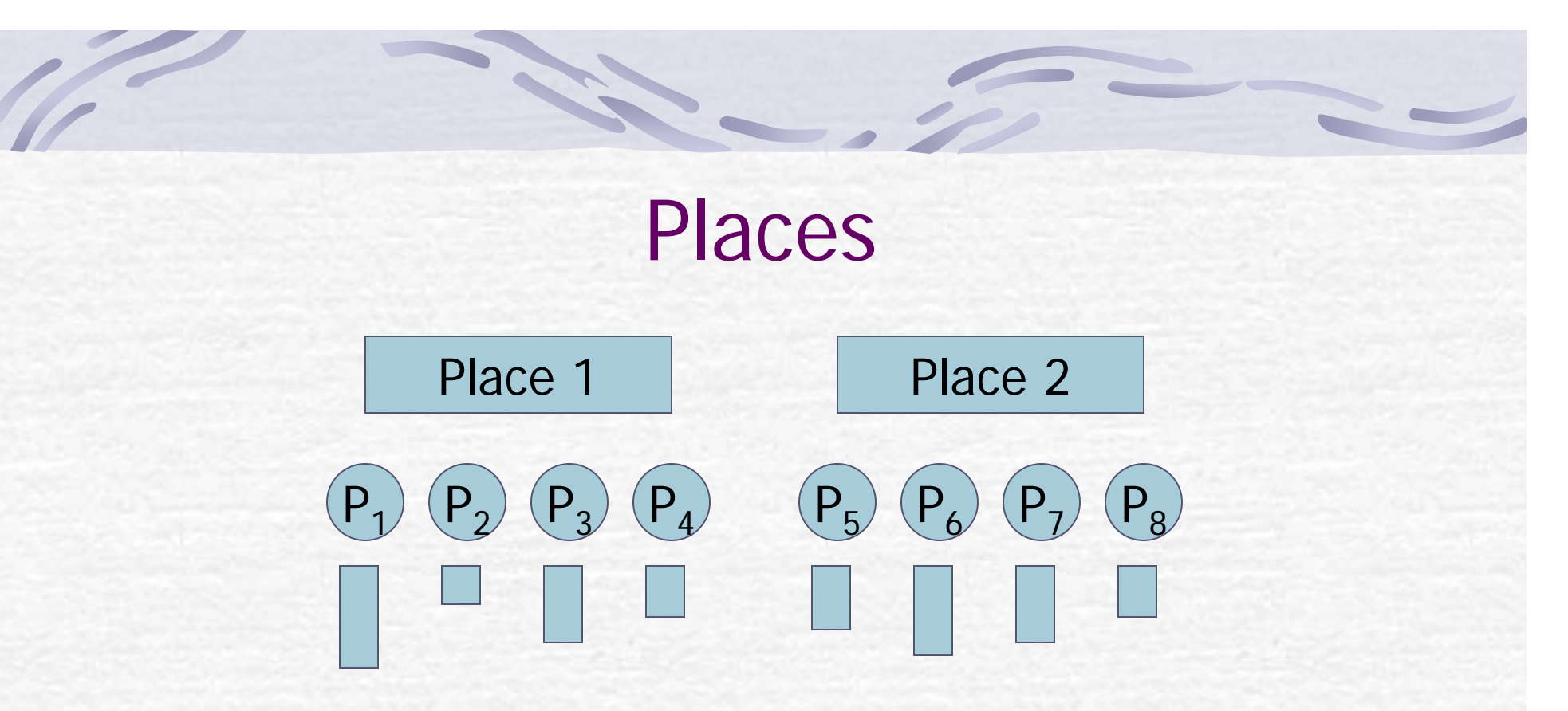

Some issues:

- Could be many more places than nodes
- **Can you steal from another place?**
- Do places on the same node share the task queues?
- **Can one show any interesting theoretical properties**

# Suspension

### In X10 suspension can be caused by **atomic**, **futures**, **when** and by **clocks**. None of these are present in Cilk.

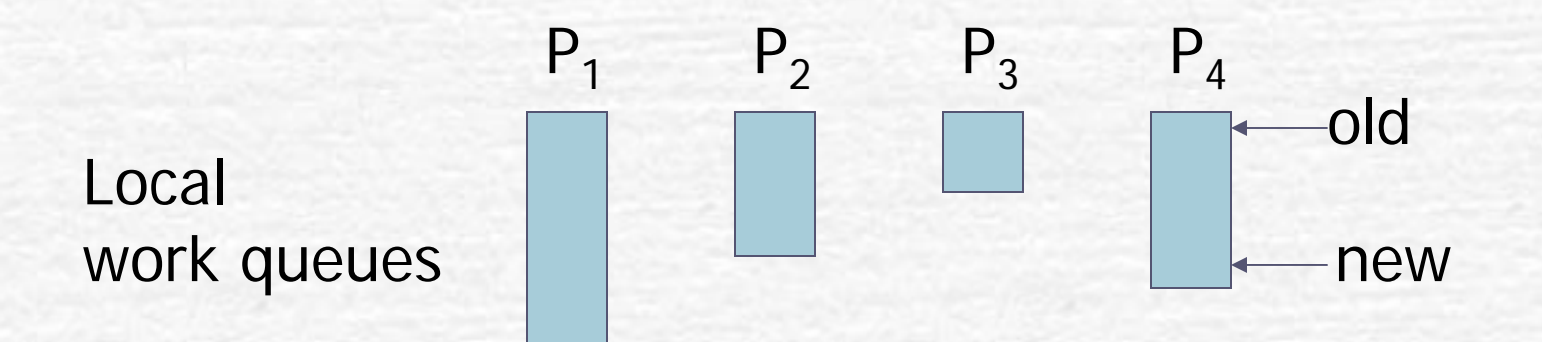

### **NOT WELL STUDIED. e.g.**

When you wake up a suspension, where does it go? When you suspend, do you continue on your own queue?

# Conclusions

- 1.Parallel computing is all about scheduling.
- 2. Theory matches practice reasonably well
- **3. Many** open questions in both theory and practice
- 4. Even existing results in scheduling are not widely understood